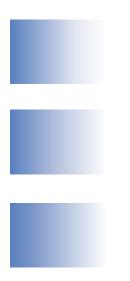

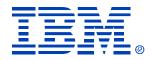

# B77

#### **IMS V9 HALDB Online Reorganization**

**Rich Lewis** 

IMS

**Technical Conference** 

Sept. 27-30, 2004

Orlando, FL

© IBM Corporation 2004

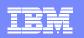

## HALDB Online Reorganization

HALDB Online Reorganization (OLR) is a standard part of IMS V9 DB
 Not a feature, product, tool, etc.

#### Benefits

- PHDAM and PHIDAM databases are reorganized
- 100% availability of database during reorganization
  - Zero outages
  - Applications are unaffected
    - They never get data unavailable conditions
- Full integrity and recoverability are maintained
- Eliminates database outages for reorganizations

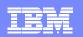

# HALDB Online Reorganization Overview

#### Environments

- Runs in TM/DB or DBCTL system
  - Executes in DLISAS address space
- Concurrent online and data sharing updates are allowed
- > XRF and RSR are supported
- Recoverability
  - System, IMS, or media failures
  - DBRC support, standard recovery utilities, and DRF
- Performance
  - External parameter for pacing

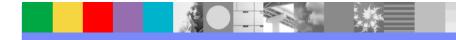

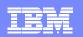

# HALDB Online Reorganization Overview

#### HALDB PHDAM and PHIDAM only

- Reorganize by partition
  - PHDAM data component
  - PHIDAM data component and primary index
- Secondary indexes and logical relationships
  - Database with secondary indexes can be reorganized
    - But secondary index (PSINDEX) CANNOT be reorganized
  - Database with logical relationships can be reorganized
  - ILDS (ILEs) updated with new target RBAs
- Restrictions
  - No DBD changes (DBDS space allocation changes are OK)

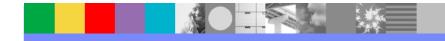

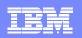

#### HALDB Online Reorganization Technique

- Online reorganization (OLR) is into new "partner" data sets
  - > A-J and X data sets alternate with M-V and Y data sets
  - Only one ILDS (L) per partition
- Both sets of data sets are used during OLR
- At end of OLR, old data sets may be discarded
- 100% availability of database during the reorganization
  - No outages
  - No data set renames

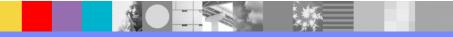

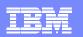

# HALDB Naming Conventions

#### DDNAMEs

- Partition name and data set letter
  - Partition name: DJXK21
  - DDNAMEs:
    - DJXK21L, DJXK21X, DJXK21A, DJXK21B,...
- Data set names
  - Data set name prefix, data set letter, and partition id
    - DSN prefix: IMSP.DB.DJXAB
    - Partition id: 00001
    - Data set names:

...

- IMSP.DB.DJXAB.L00001
- IMSP.DB.DJXAB.X00001
- IMSP.DB.DJXAB.A00001
- IMSP.DB.DJXAB.B00001

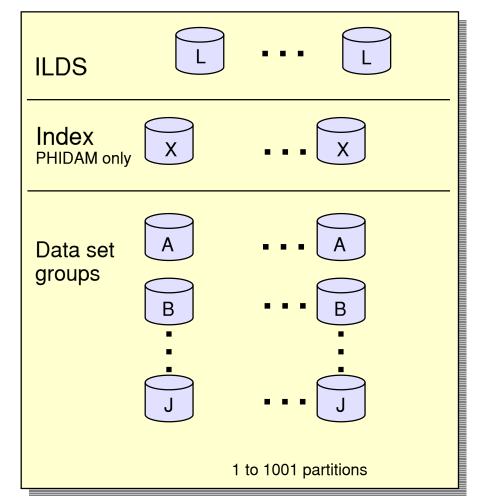

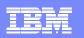

#### Partner Data Sets

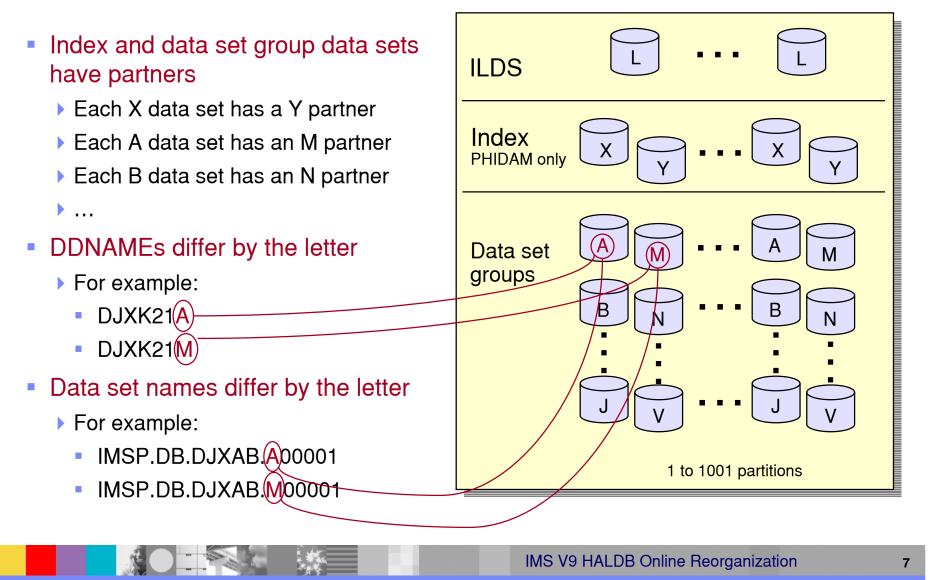

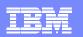

# Terminology

#### Before or after reorganization

- Active data sets (either A-J, X or M-V, Y))
  - Data sets being accessed by applications
- Inactive data sets
  - Data sets not being accessed by applications
- During reorganization
  - All data sets (A-J, X and M-V, Y) are <u>active data sets</u>
  - Input data set: Contains unreorganized data
    - Includes both active and inactive data
  - Output data set: Contains reorganized data
  - Cursor
    - Dividing line between <u>active data</u> and <u>inactive data</u>
    - Only used while reorganization in progress or suspended

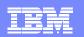

### Reorganization

#### Reorganize by copying segments

- Read segments from one set of HALDB data sets (e.g. A-J, X)
- Write (insert) segments to another set (e.g. M-V, Y)
  - Update ILDS for secondary index and logical relationship targets
- Use locking protocols to provide concurrent access integrity
- Log inserts for recoverability
- Use <u>cursor</u> to identify which "set" to use to access a database record
  - Database records before cursor, use output data sets
  - Database records after cursor, use input data sets

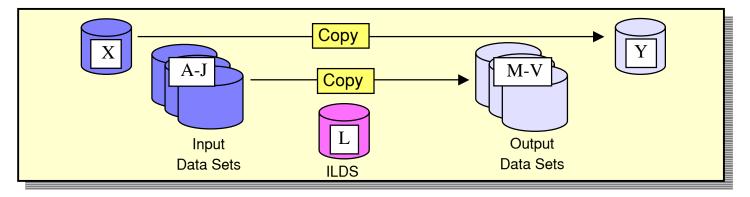

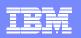

#### **Copying Records During Reorganization**

- Unit of Reorganization (UOR) is a set of database records
  - Records are copied from input to output data sets
  - Records in UOR are locked while being copied
  - At end of copy for UOR, the locks are released
  - Number of records in UOR is dynamically adjusted
    - Algorithm limits time taken, bytes copied, and locks held during copy

|         | Α        |              |       |                              |               | Μ      |         |
|---------|----------|--------------|-------|------------------------------|---------------|--------|---------|
|         | /////    |              |       | _                            |               | 1      |         |
|         | 2        |              | Curso | •                            |               | 2      |         |
|         | 3        | $\leftarrow$ |       |                              | $\geq$        | 3      |         |
| Unit of | 4        |              |       | $\uparrow \uparrow \uparrow$ | $\geq$        | 4      |         |
| Reorg.  | 5        |              | Сору  | F                            | $\geq$        | 5      |         |
| neer gi | 6        |              |       |                              | $\rightarrow$ | 6      |         |
|         | 7        |              |       |                              |               | 7      |         |
|         | 8        |              |       |                              |               | 8      |         |
|         | 9        |              |       |                              |               | 9      |         |
|         | 10       |              |       |                              |               | 10     |         |
|         | 11       |              |       |                              |               | 11     |         |
|         | 12       |              |       |                              |               | 12     |         |
|         | 13       |              |       |                              |               | 13     |         |
|         | 14       |              |       |                              |               | 14     |         |
|         | 15       |              |       |                              |               | 15     |         |
|         | 16       |              |       |                              |               | 16     |         |
|         | 17       |              |       |                              |               | 17     |         |
|         | 18       |              |       |                              |               | 18     |         |
|         | 19       |              |       |                              |               | 19     |         |
|         | 20       |              |       |                              |               | 20     |         |
|         | 🛛 Alread | dy cop       | bied  |                              |               | Active | e data  |
|         | Being    | copie        | ed    |                              |               | Not y  | et used |

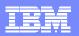

# **Application Access During Online Reorganization**

- Cursor points to last committed reorganized record
  - PHDAM RAP RBA
  - PHIDAM root key

Data set used is based on cursor value

- Cursor on record 6
- Access Record 5:
  - Access from M data set
- Access Record 14:
  - Access from A data set
- Access Record 9:
  - Wait for lock,
    - then access from M data set

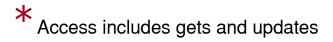

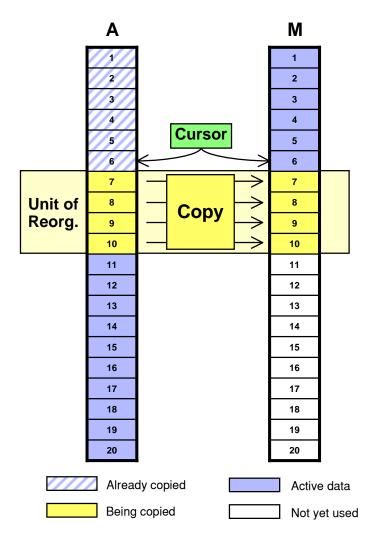

#### IMS V9 HALDB Online Reorganization

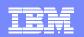

# **Completion of Reorganization**

- When OLR completes
  - A-J,X becomes the "inactive" set may be deleted
  - M-V,Y becomes the "active" set
- Cursor reset to inactive
- ILDS (ILEs) updated during reorganization

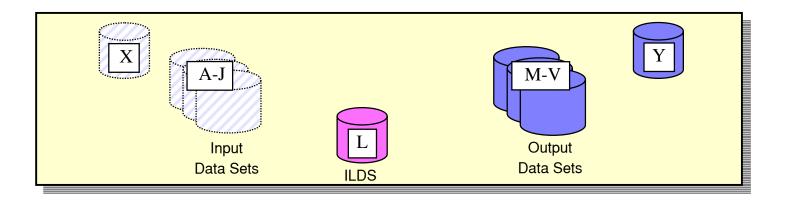

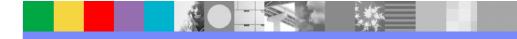

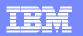

### **Next Reorganization**

- Next reorganization
  - Reorganize from M-V,Y to A-J,X
  - A-J, X data sets may be reused

Or

> A-J, X data sets may be reallocated

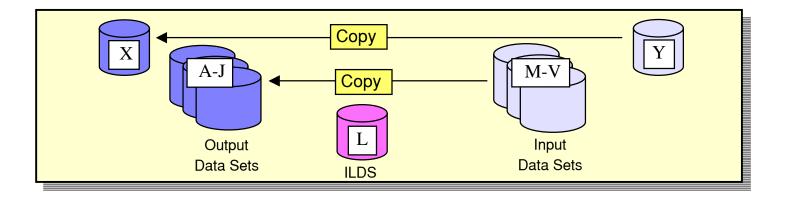

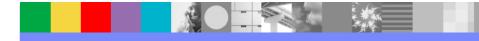

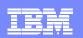

#### Setting Up Online Reorganization

DBRC is used to set online reorganization capability for a database

INIT.DB DBD(HALDB\_master) OLRCAP|OLRNOCAP
CHANGE.DB DBD(HALDB\_master) OLRCAP|OLRNOCAP

OLRCAP allows online reorganization for partitions of the database

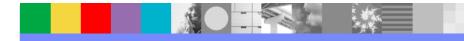

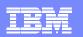

# **Output Data Set Creation**

- Output data set allocation options
  - Preallocation by user
  - Automatic allocation by OLR
    - Invoked for each data set which is not cataloged
      - Invoked on data set by data set basis
- Why preallocate?
  - Want to allocate on specific volume
  - Change space allocation
    - Blocks/Cls
      - Primary and secondary allocations
    - For PHIDAM Primary Index
      - Free space percentage

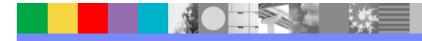

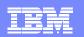

#### **Output Data Set Creation**

#### Automatic output data set creation

- Space is equivalent to existing input data set
  - Requested as a number of OSAM blocks or VSAM records
- SMS-managed
  - Same storage class as input data set
  - Same number of volumes as input data set
  - With guaranteed space attribute, primary space allocation is taken on all volumes
- Non-SMS, OSAM
  - UNIT=SYSALLDA is used (storage or public volume)
  - If input is multivolume data set, output data set is not created
- Non-SMS, VSAM
  - Data set is allocated on the same volume(s) as input data set

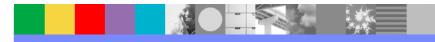

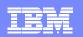

### **Starting Online Reorganization**

- Command to initiate OLR
  - OM command (type-2 command):
    - INIT OLREORG NAME(partname1, partname2,...)
  - Classic command (type-1 command): /INIT OLREORG NAME(partname1)
  - Command parameters:
    - Delete input data sets at completion of reorganization
       OPTION (<u>DEL</u> | NODEL)
    - Set rate of execution
       SET (RATE (100 | nn)

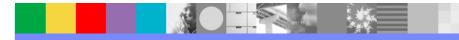

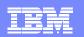

#### Rate Parameter

#### RATE parameter on INIT

- RATE parameter determines how fast the reorganization runs
  - RATE(100) runs at maximum speed
  - RATE(nn) online reorganization waits after each commit so that average speed of reorganization is nn% of maximum speed
- Examples:
  - If RATE(50), after each commit reorganization waits for the time that the last interval took
    - Possibly, run 1 second, wait 1 second, run 1 second, wait 1 second,...
  - If RATE(25), after each commit reorganization waits for 3 times as long as the last interval took
    - Possibly, run 1 second, wait 3 seconds, run 1 second, wait 3 seconds,...

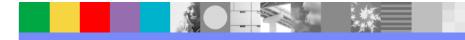

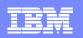

### Modifying Reorganization in Progress

- Command to modify OLR in progress
  - OM command (type-2 command):
    - UPD OLREORG NAME(\*|partname1, partname2,...)
  - > Classic command (type-1 command): /UPD OLREORG NAME(partname1)
  - Command parameters:
    - Change delete option for input data sets
       OPTION (DEL | NODEL)
    - Change rate of execution
       SET (RATE (100 | nn)

19

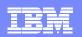

#### Commands to Show Status of Reorganization

#### QRY command (type-2) example:

QRY OLREORG NAME (PVHDJ5A) SHOW (ALL)

#### Response:

| Partition | n MbrName | CC | RATE | BYTES MOVED | STATUS  |
|-----------|-----------|----|------|-------------|---------|
| PVHDJ5A   | IMS2      | 0  | 100  | 1256356     | RUNNING |

#### /DIS command (type-1) example:

/DIS DB OLR

#### Response:

| DATABASE | PART    | RATE | BYTES   | STATUS  |
|----------|---------|------|---------|---------|
| DBHDOK01 | PDHDOKA | 50   | 2186776 | RUNNING |

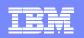

# Logging By Online Reorganization

#### Log records written

- Scheduling (x'08')
- Termination (x'07')
- UOR sync point (x'3730')
  - For each UOR
- UOR statistics (x'2950')
  - For each UOR
- Database change (x'50')
  - For all output data in the partition
    - This will be voluminous!

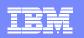

# Logging By Online Reorganization

- UOR statistics log record (x'2950')
  - Written for each UOR
  - Data:
    - Total segments moved before this UOR
    - Total bytes moved before this UOR
    - Roots moved in UOR
    - Segments moved in UOR
    - Bytes moved in UOR
    - Locks held by UOR
    - Start time of UOR
    - Execution time (elapsed time) of UOR
    - Time interval waited before this UOR (due to RATE parameter)

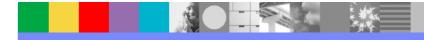

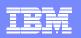

# Suspending and Restarting Online Reorganization

- Reorganization may be suspended
  - Commands:
    - TERM command (type-2) example:
       TERM OLREORG NAME (PVHDJ5A)
    - /TERM command (type-1) example:
       /TERM OLREORG NAME (PVHDJ5A)
  - Input and output data sets remain active
    - Cursor remains active
- Suspended reorganization may be restarted
  - INIT and /INIT command will restart the reorganization
    - Restarts from the point of the cursor
  - Restart may be on the same IMS system or another IMS system

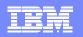

# IMS Normal Termination and Restart with OLR Active

- If OLR is running when IMS is shutdown
  - /CHE FREEZE or /CHE DUMPQ
    - OLR is terminated at next commit
      - Cursor remains active
      - Ownership of OLR by this IMS is not relinquished
  - /CHE PURGE
    - Waits for OLR to complete
- When IMS is restarted after termination with OLR active
  - /NRE
    - Authorizes, allocates, and opens all input and output data sets
    - Resumes OLR automatically

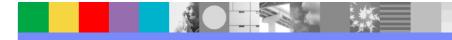

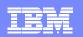

### **Image Copies**

#### Active data set is copied

- Control statement may specify A-J or M-V DDNAME
  - Image copy utilities determine which data set to copy
    - Copies active data set even when inactive partner is specified
- Dynamic allocation allocates the active data set
- Any image copy utility may be used:
  - Image Copy
  - Image Copy 2
  - Online Image Copy
- Image Copy is not allowed while cursor is active
  - Online reorganization is active

or

Online reorganization is suspended

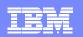

#### **Change Accumulation**

- DBRC places partner data sets in the same change accum group
   A and M data sets for a partition are in the same group
   B and N data sets for a partition are in the same group
   C and O data sets for a partition are in the same group
   ...
- GENJCL.CA treats start of OLR as purge time for output data sets
   Log records from times before start of OLR are not used in later recoveries
- Change Accumulation utility is unchanged for online reorganization
  - Accumulates changes for all data sets specified on its control statements
    - GENJCL.CA generates the correct control statements

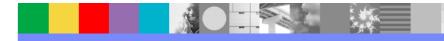

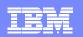

#### **Database Recovery**

#### Database Recovery (DFSURDB0)

- Recovers A-J or M-V data set
- Full recovery
  - Allowed at any time
  - May be to time when OLR was active or suspended
- Timestamp recovery
  - Not allowed to time when OLR was active or suspended
    - DRF tool may be used for this type of timestamp recovery
- Recovery of data set reorganized by OLR (output data set)
  - Does not require image copy
    - Log only recovery is valid

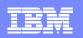

# Database Recovery Facility (DRF)

- Database Recovery Facility (IBM Tool)
  - Recovers active data sets
    - Understands which data sets to recover
  - Full recovery
    - Allowed at any time
  - Timestamp recovery
    - Allowed to any time
      - Includes PITR (point-in-time) capability

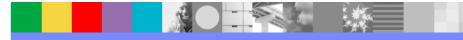

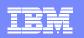

#### **Performance Considerations**

- OSAM sequential buffering may be used
  - Recommended
- Logging may affect performance
  - All data is logged when moved
  - A few additional log records
- Buffer pool contention
  - Partner data sets use the same buffer pool
    - Appropriate for times when reorganization is not running
    - Could cause buffer contention during reorganization

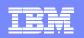

#### **Performance Considerations**

#### Lock contention

- Should be minimal
  - OLR has dynamic algorithm to limit the time that locks are held
- OLR rarely causes a deadlock
  - Asks for database record locks conditionally
    - If lock is not available, the UOR is shortened
  - OLR is always the victim in its deadlocks
    - Application continues
    - OLR is dynamically backed out
      - Only the current UOR is backed out
    - OLR is automatically restarted at the current cursor position

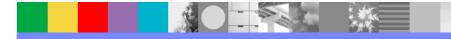

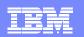

#### **Performance Considerations**

- Online reorganization runs in DL/I address space
  - Each reorganization uses one of 10 database TCBs
    - Same TCBs that are used for allocation and open/close/EOV processing

#### Online reorganization may run on any data sharing IMS system

- Some installations may choose to dedicate an IMS to OLR
  - Buffer pool definitions may be tuned for OLR
  - Avoids buffer contention
  - Avoids logging contention
  - Limits the number of data sets with updates on the log
    - Logs are not required for change accum or recovery of other data sets

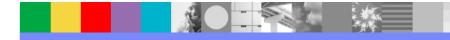

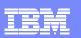

# HALDB Online Reorganization Summary

- HALDB Online Reorganization is included in IMS V9 DB
  - Not a feature, product, tool, etc.
- Benefits
  - Fast and efficient reorganizations
  - Full integrity and recoverability are maintained
  - Eliminates database outages for reorganizations

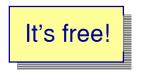

Full database availability during all of the reorganization process!

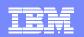

# HALDB Online Reorganization

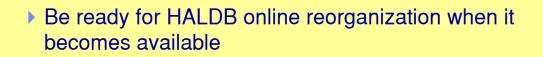

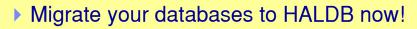

- Any full function database may be migrated
  - No application changes required \*

\* Very small exception:

Processing a secondary index as a database when using /SX and secondary index contains duplicate data

Easily handled